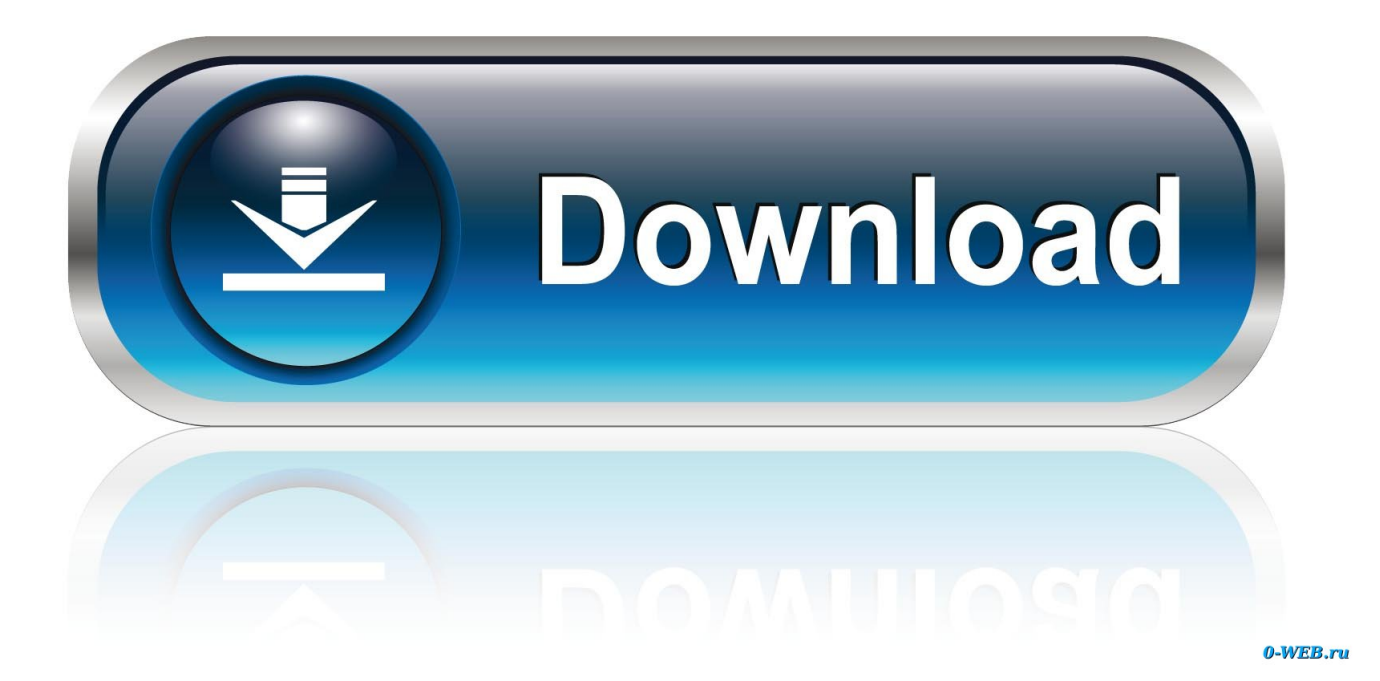

[Reason 5 Crack Insert Disc 1](https://geags.com/1xujxz)

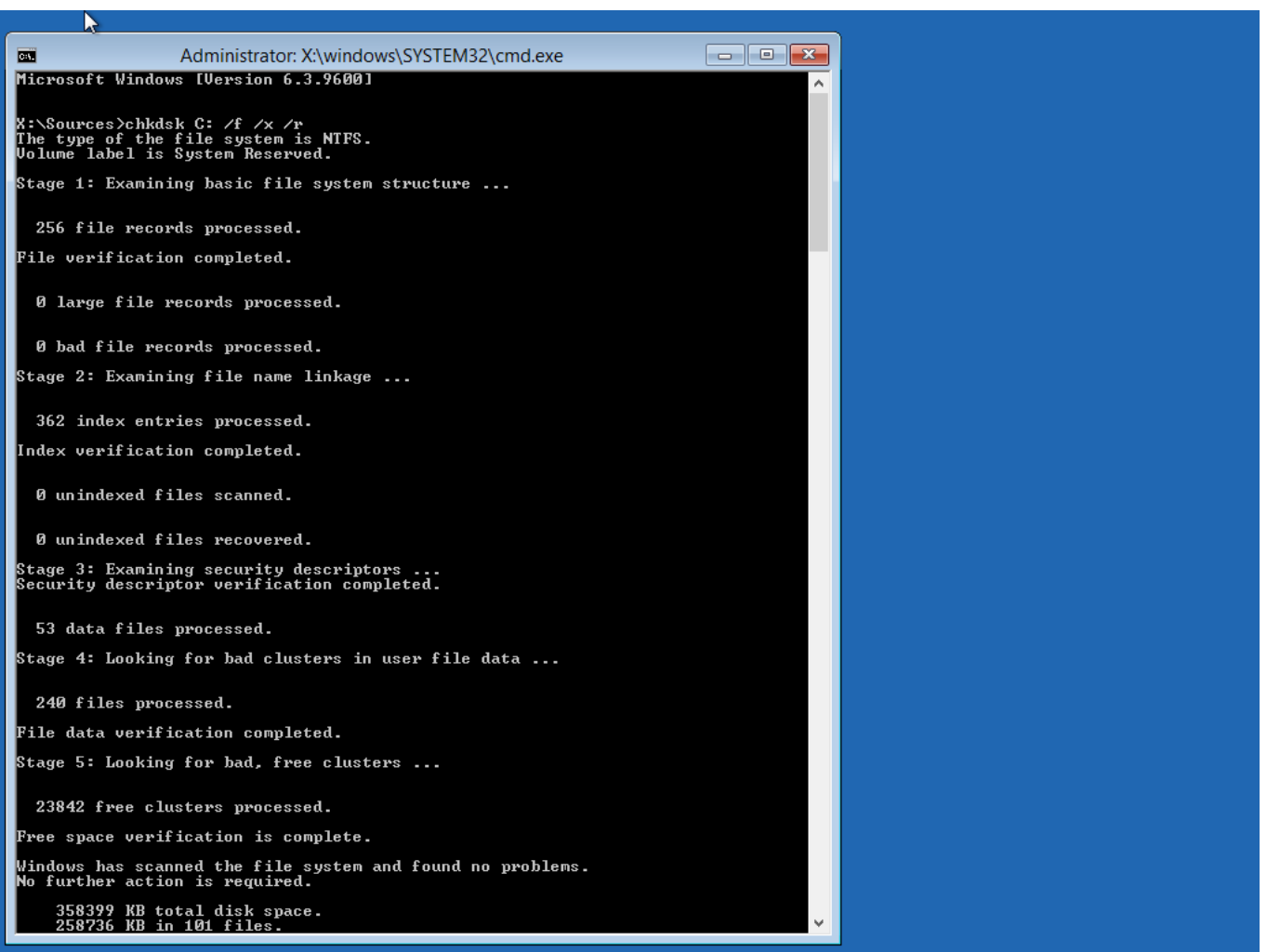

[Reason 5 Crack Insert Disc 1](https://geags.com/1xujxz)

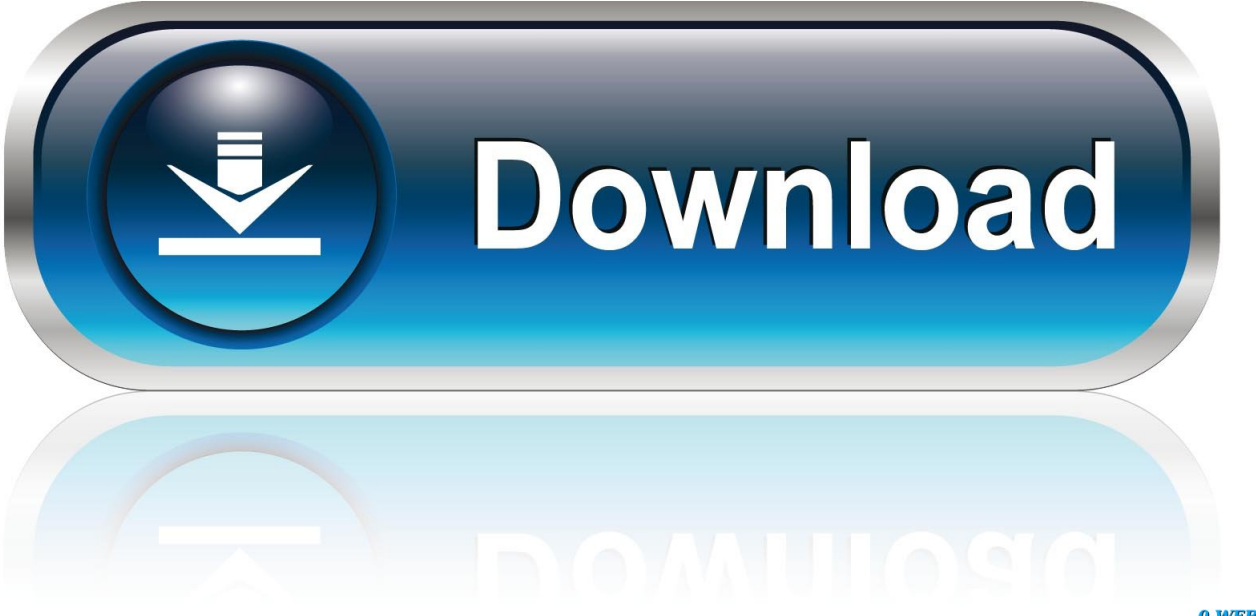

0-WEB.ru

1. Installing the Disk There is no installation required for the CD itself . ... the multi - language support that comes with Windows 95 is installed and activated . ... Double click add / remove programs 5. ... Insert disk labeled " language support " 7. ... reason , please let me know ASAP , and I'll send you a CD with this program .

Eventually , after much spinning of your CD and blinking of hard disks lights , the ... You can then turn to Chapter 5 , " Using the Windows 2000 Interface , " to set up an ... Assuming the machine can cut the mustard , you can do the following : 1. ... Setup from your CD - ROM, hard disk, or across the network for some reason .. 5. -. Archiving. Files. Guidelines: One reason for archiving is to free up hard disk space. As space is limited on all computers, you must be aware that the disk .... 5. -. Archiving. Files. Guidelines: One reason for archiving is to free up hard disk space. As space is limited on all computers, you must be aware that the disk ...

## **reason 5 please insert disc**

reason 5 please insert disc, reason 5 please insert disc mac, reason 5 insert disc problem, reason 5 insert disc crack, reason 5 insert disc, what causes disc problems, insert disk problem

Windows Media Player makes it easy to burn (copy) music to a CD using a CD ... Copy Music to a CD AutoPlay O 1 Insert a blank CD or DVD in your CD recorder . ... Casting Crowns There's a Reason - MercyMe Word of God Speak - MercyMe ... Great King - Paul Stephens 5:06 4:11 3:07 5:05 3:09 5:50 6 Other Libraries ...

## **reason 5 insert disc problem**

## **reason 5 insert disc**

1dff872cbc